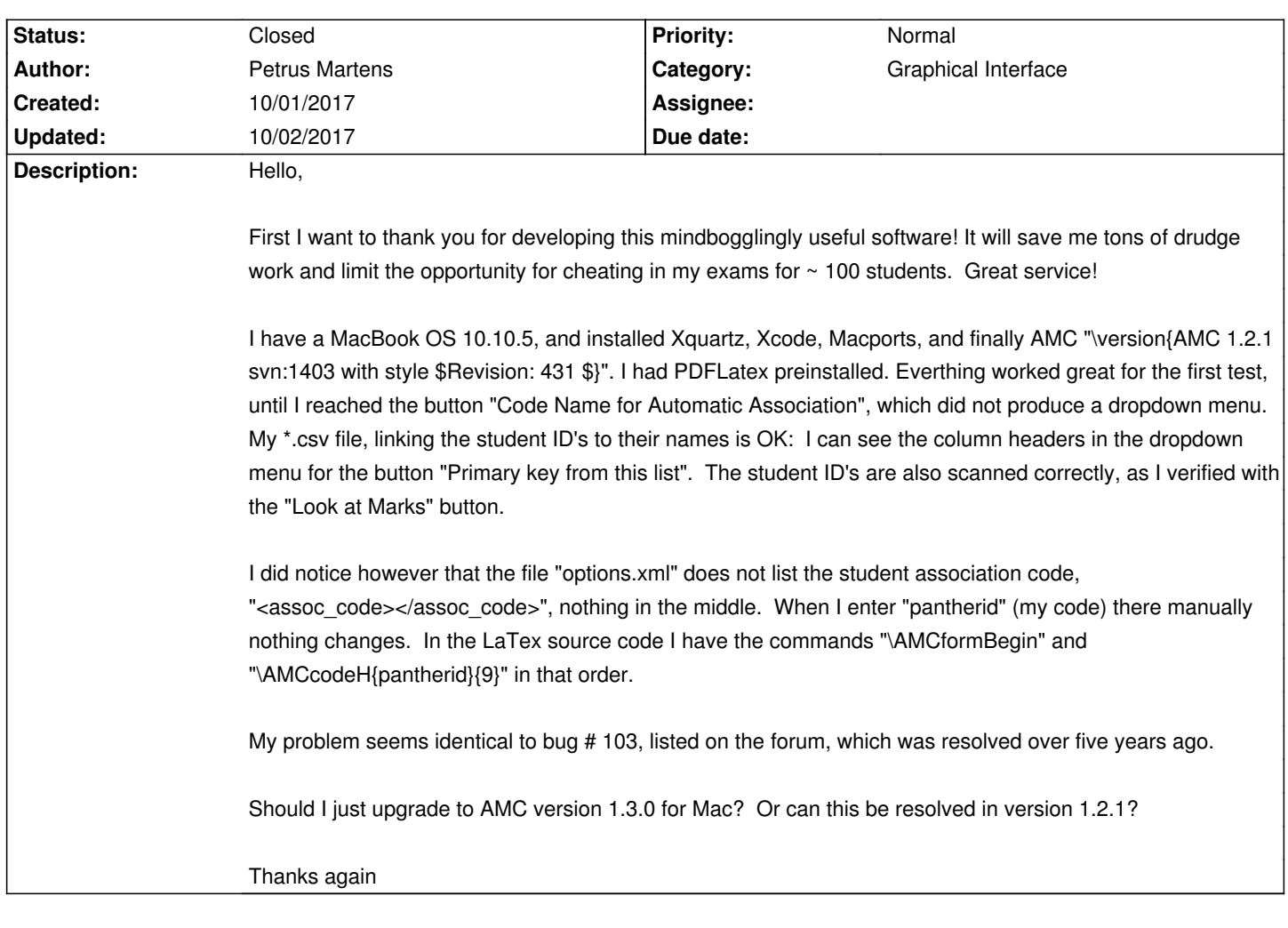

# **Auto Multiple Choice - Bug # 498: Bug in Mac Version Graphical Interface**

### **History**

## **10/01/2017 09:01 pm - Alexis Bienvenüe**

*- Status changed from New to Feedback*

#### 1.2.1 is no more maintained.

If you are not in the middle of an exam with AMC, I think you should upgrade.

#### **10/01/2017 09:19 pm - Petrus Martens**

Thank you for the immediate response! I will upgrade before my next exam.

#### **10/01/2017 09:31 pm - Alexis Bienvenüe**

Or maybe this is related to #269? Can you check that \_Edit/Preferences/Main/Internationalization/LaTeX files charset\_ is \_not\_ empty? If it was empty, set it to the appropriate value, close AMC and re-open the project.

## **10/02/2017 05:29 am - Petrus Martens**

Yes, that solved it. Good thing I can read French. Thanks again!

#### **10/02/2017 08:04 am - Alexis Bienvenüe**

*- Status changed from Feedback to Closed*

*- % Done changed from 0 to 100*